## **15-213 Recitation 6 – 2/26/01**

#### **Outline**

- Linking
- Exam Review
	- Topics Covered
	- Your Questions

## Wean 3108 **Reminders**

- **EXAM 1: Tomorrow** 
	- DH 2210
	- Review Session
		- Tonight, Wean 7500
		- 6:30 PM

#### **Shaheen Gandhi**

#### **e-mail:**

sgandhi@andrew.cmu.edu

#### **Office Hours:**

Wednesday 1:30 – 2:30

## **Linking**

- Process of patching binaries with correct addresses of symbols unknown at compile time
- Enables use of multiple source files and shared libraries

**a.c**

#include <stdio.h>

int  $i = 0$ ;

```
int main(int argc, char *argv[])
{
  increment_i();
 printf("i: %d\n", i);
}
```
# **Linking: Example b.c** extern int i;

### void increment\_i() { i++; }

#### **Compilation**

- $\sec$  –c –o a.o a.c
- $\sec$  –c –o b.o b.c
	- Generate unlinked binary
- gcc –o prog a.c b.c
	- Generate executable
- obj dump  $-D$  a. o b. o > ab. bdi s
	- Disassemble unlinked binaries

#### objdump –D prog > prog.bdis

- Disassemble executable

### **ab.bdis**

00000000 <main>:

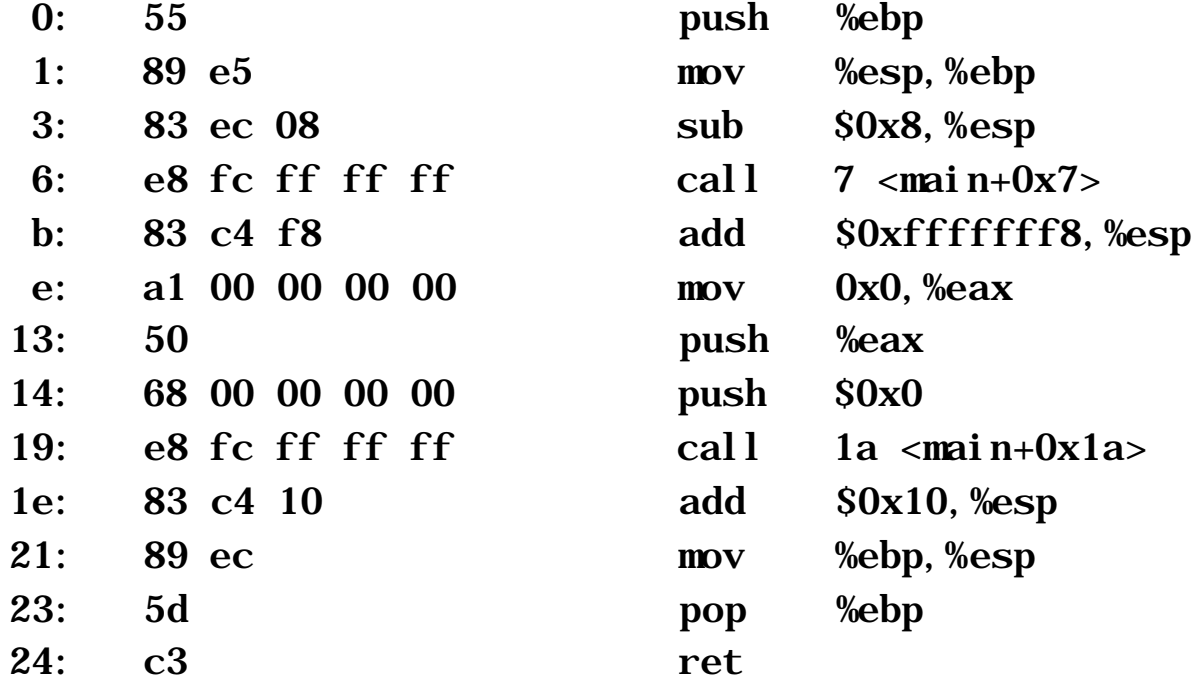

**Which bytes of the above will the linker have to change?**

# **Linking: Example ab.bdis (cont'd)**

000000000 <i ncrement\_i >:

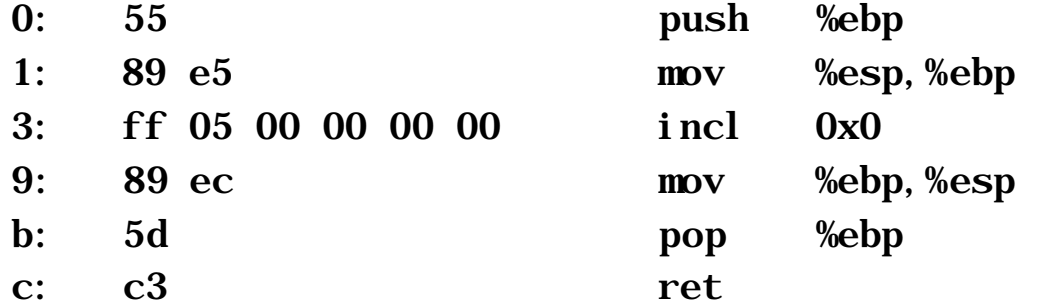

**Which bytes of the above will the linker have to change?**

### **prog.bdis**

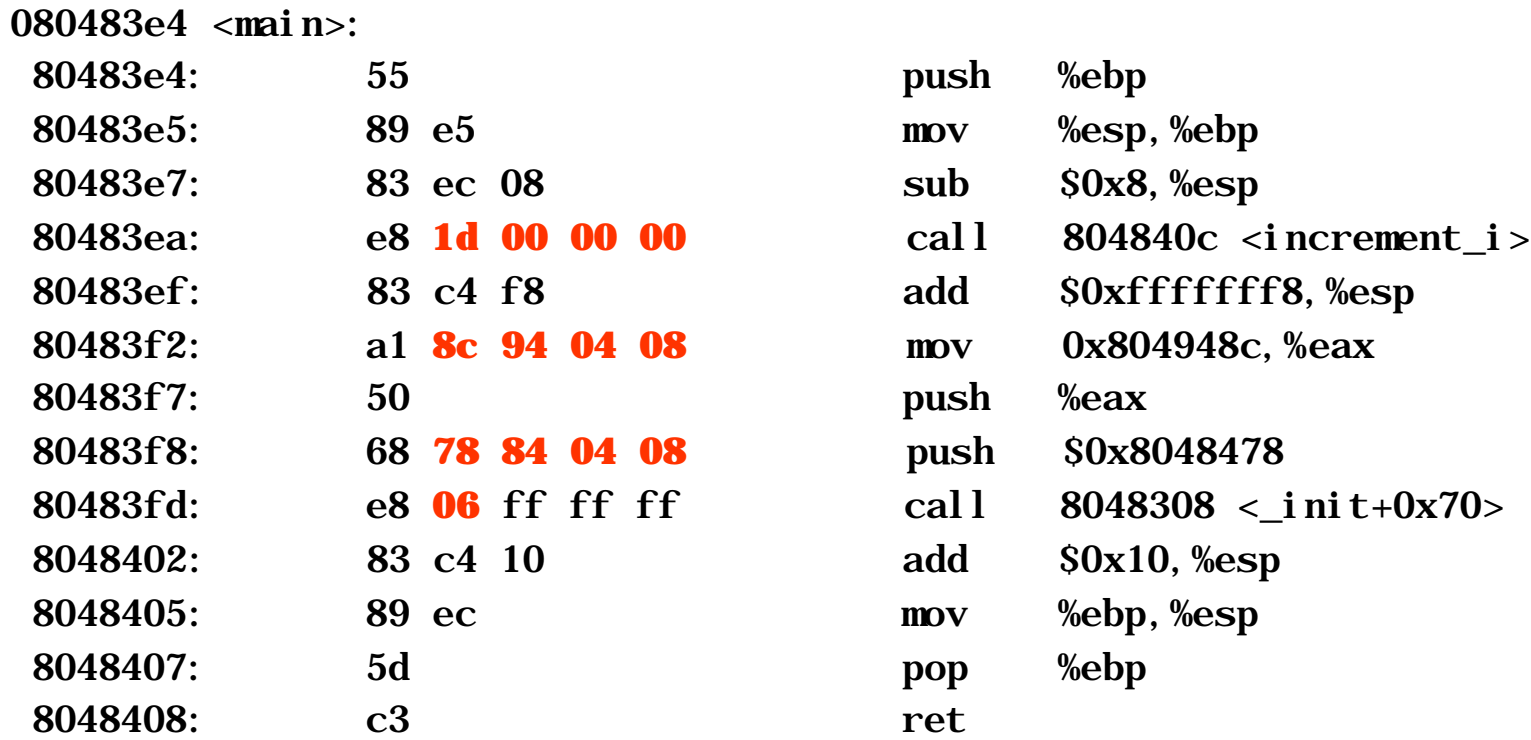

# **Linking: Example prog.bdis (cont'd)**

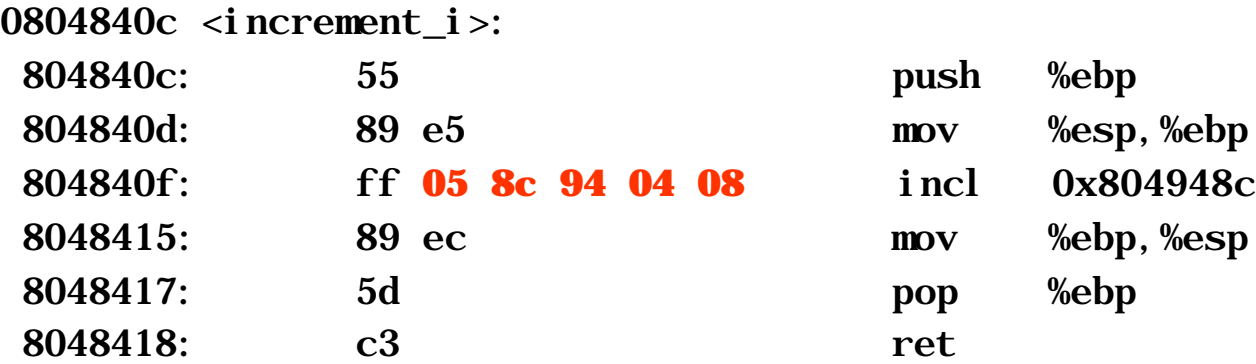

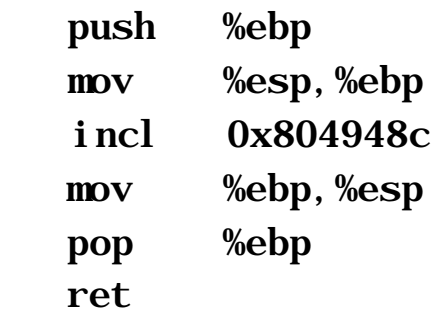

## **Exam Review: Topics Covered**

- Bits and Bytes
	- Memory Organization
	- Endian-ness
	- Bit-wise Operations
- Integer Representation
	- Two's Complement, Unsigned
	- Arithmetic Operations
- Machine Level Programming
	- Assembly (lots of it)
	- **Stack Discipline**
	- Jump Tables

## **Exam Review: Topics Covered**

- Structured Data
	- Arrays
	- structs and unions
- Floating Point
- Linking